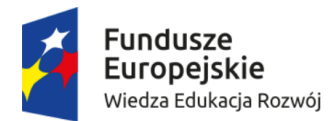

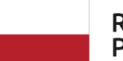

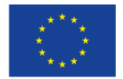

*Załącznik nr 1 do Ogłoszenia o zamówieniu na usługę społeczną*

# **SZCZEGÓŁOWY OPIS PRZEDMIOTU ZAMÓWIENIA**

Zamawiający: **Uniwersytet Pedagogiczny im. Komisji Edukacji Narodowej w Krakowie ul. Podchorążych 2 30-084 Kraków**

# **I. PRZEDMIOT ZAMÓWIENIA:**

# **Realizacja warsztatów ICT z zakresu wykorzystania MS EXCEL i MS PROJECT na studiach dualnych na kierunku** *Ekonomia Społeczna***, studia stacjonarne II stopnia.**

W projekcie "Ekonomia społeczna – praktyczna, potrzebna i atrakcyjna" w ramach zadania nr 4 "Organizacja i realizacja szkoleń", współfinansowanego przez Unię Europejską w ramach środków Europejskiego Funduszu Społecznego na podstawie umowy nr POWR.03.01.00-00-DU44/18-01.

# **II. CELE WARSZTATÓW:**

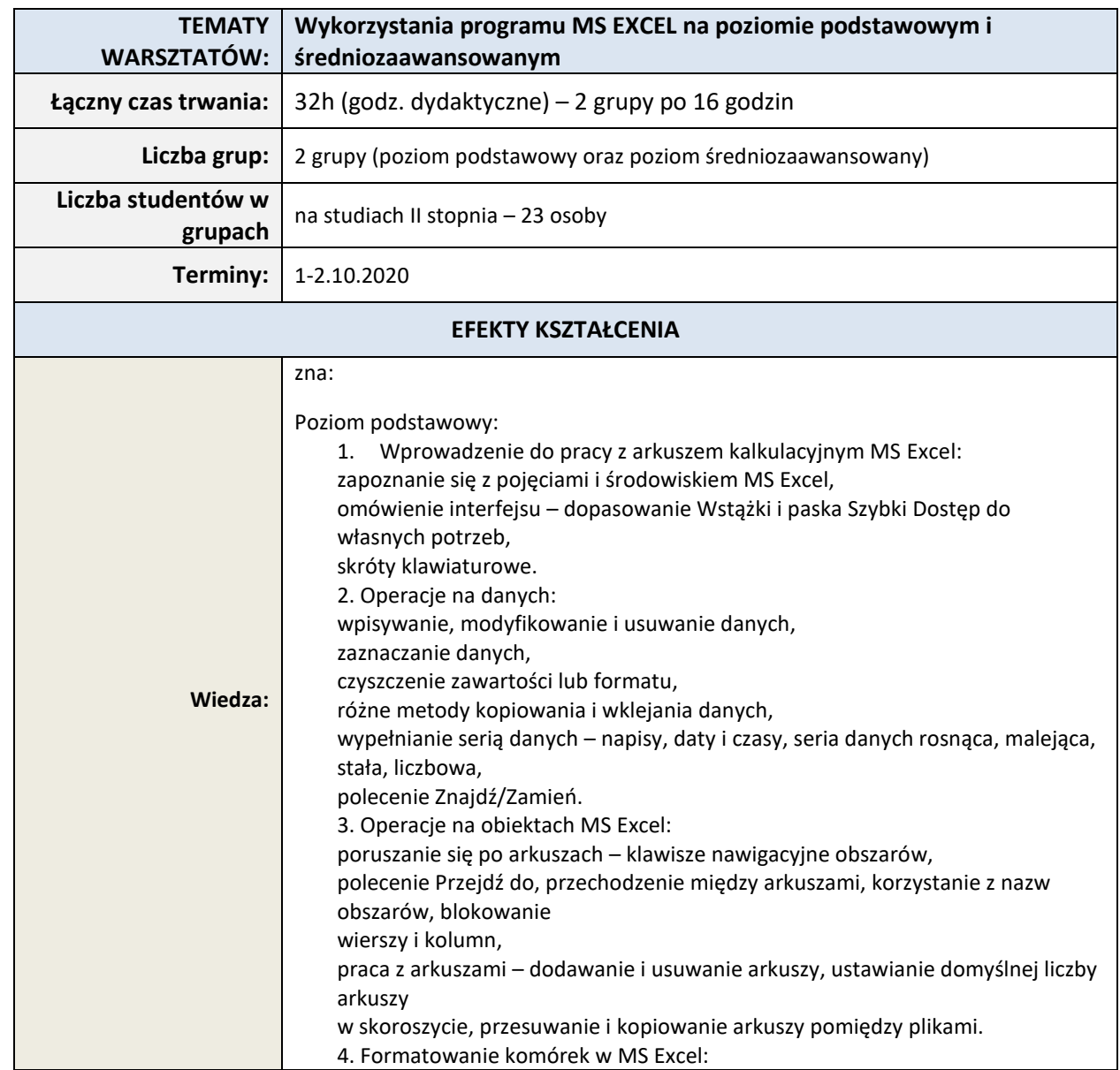

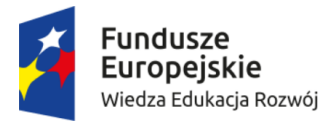

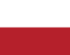

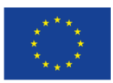

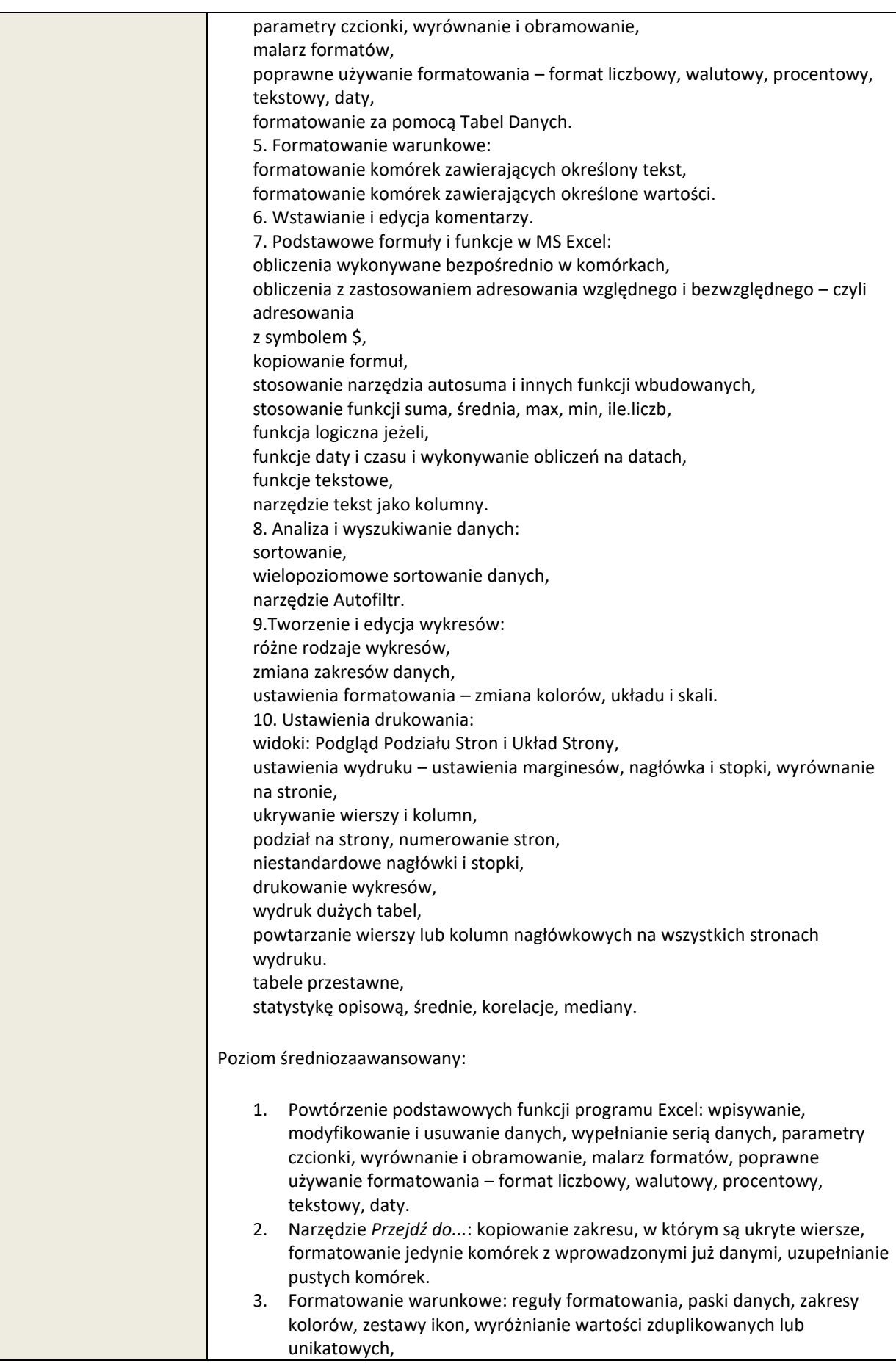

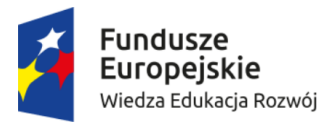

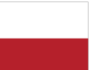

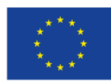

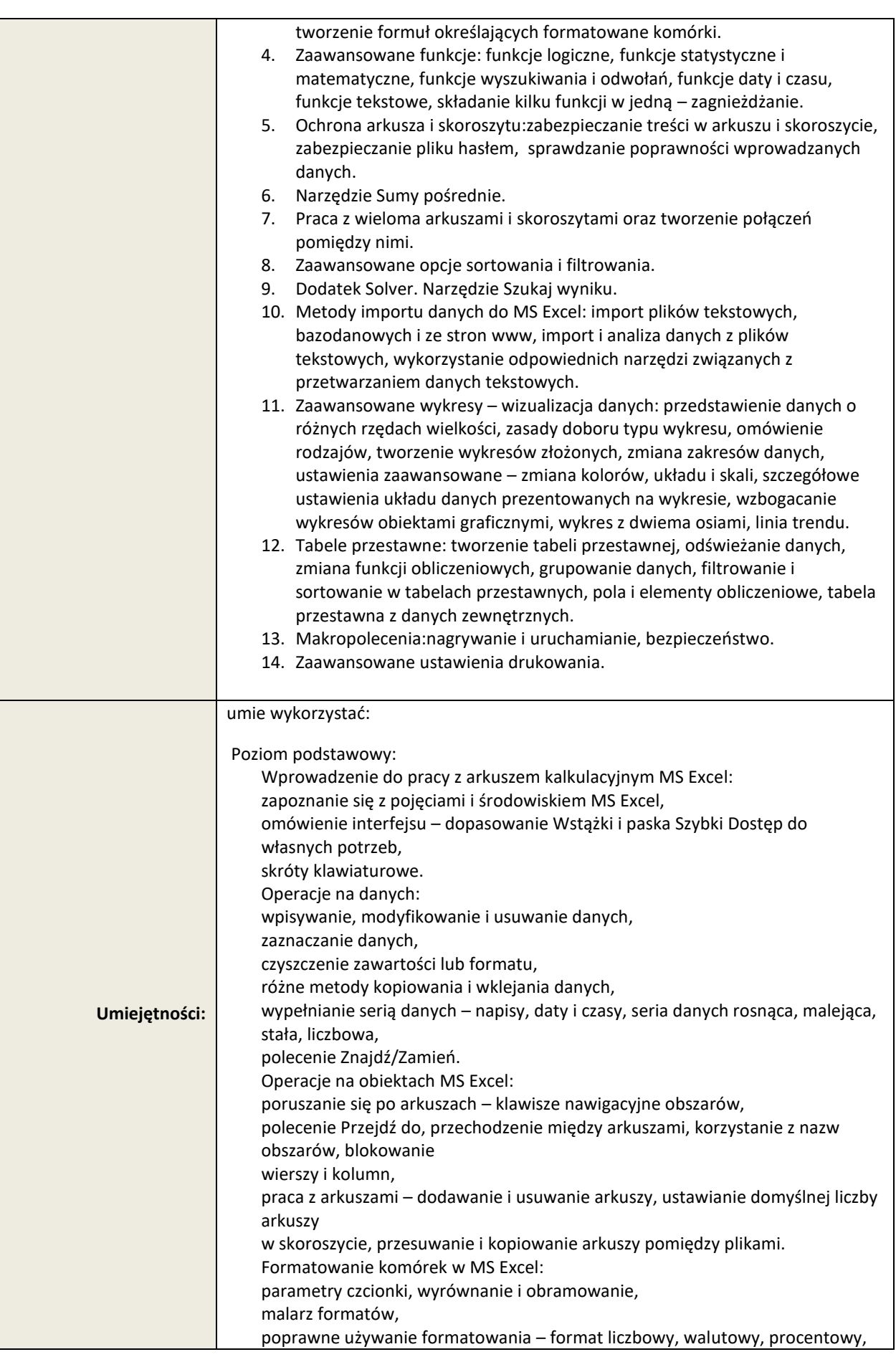

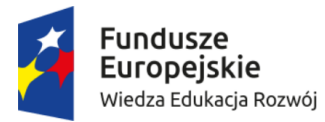

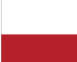

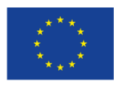

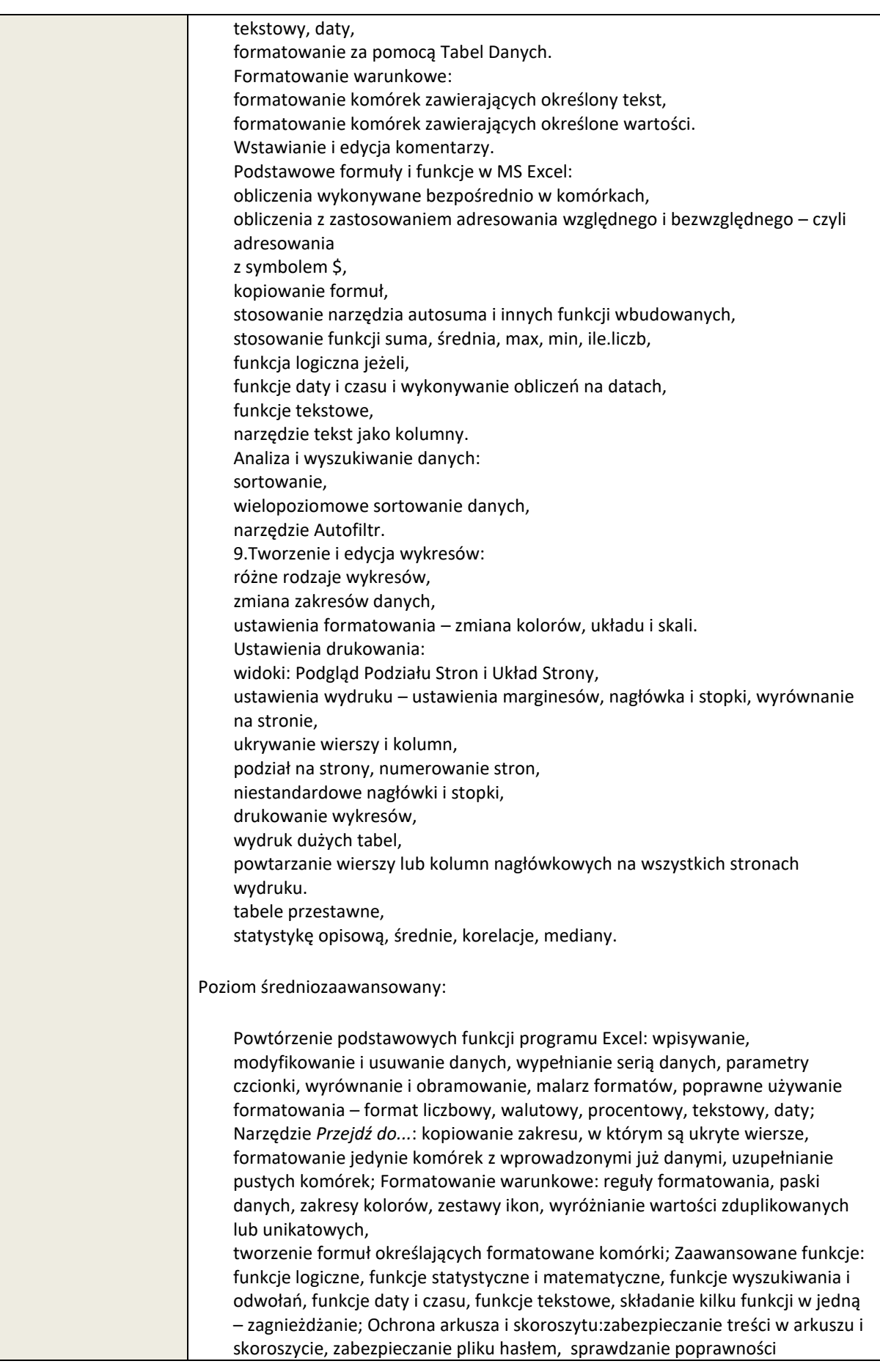

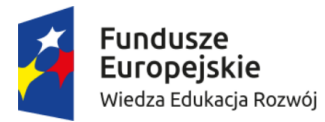

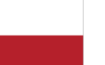

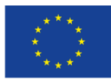

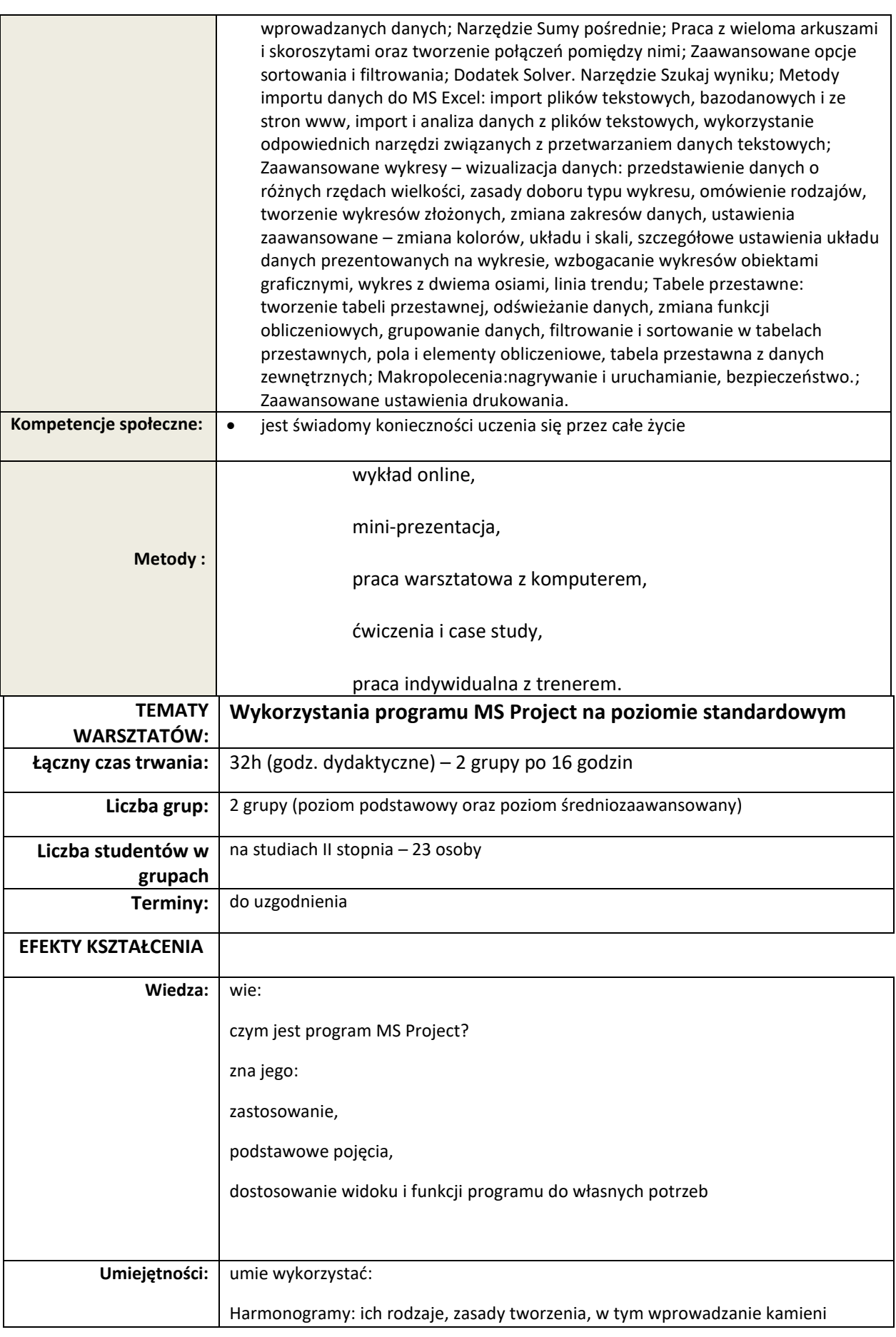

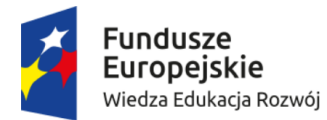

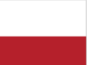

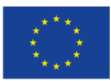

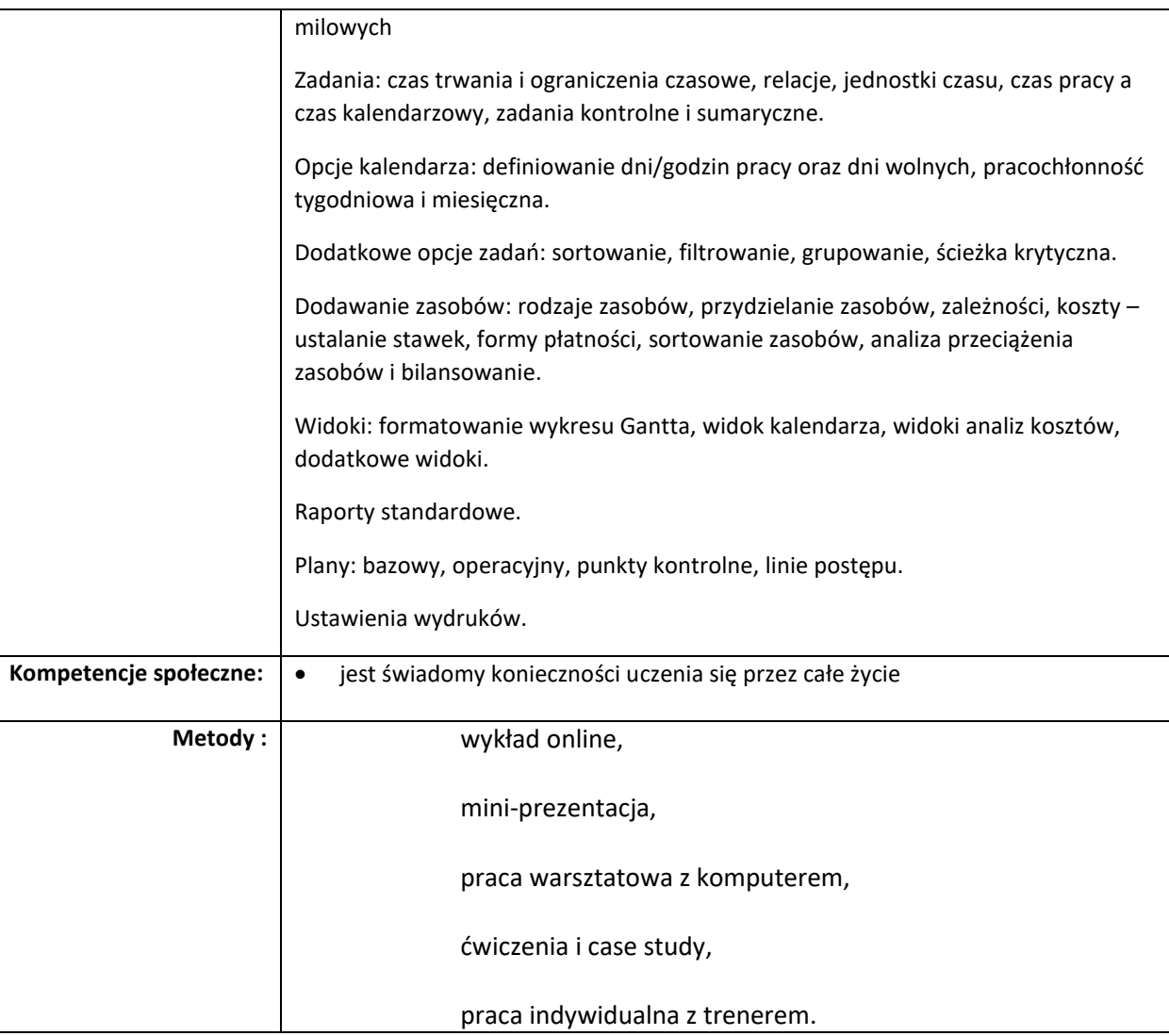

# **III. PROGRAM I METODY SZKOLENIA**

**PROPONOWANY ZAKRES PROGRAMU:**

Wykonawca przedstawi w ofercie propozycję indywidulanego programu przygotowanego w formie karty kursu na potrzeby szkolenia z uwzględnieniem efektów kształcenia wskazanych przez Zamawiającego wraz z informacją o metodach pracy. Program szkolenia powinien zostać skonstruowany w taki sposób, aby umożliwić uczestnikom zdobycie wskazanych przez Zamawiającego: wiedzy, umiejętności i kompetencji społecznych. Propozycja programu przedstawiona przez Wykonawcę w szczególności będzie zawierać podział godzinowy poszczególnych bloków, szczegółową tematykę wraz z formą prowadzenia zajęć.

# **METODY:**

Szkolenie musi mieć charakter praktyczny, przez co Zamawiający rozumie, że będzie ono ukierunkowane na kształtowanie i podnoszenie poziomu umiejętności zawodowych uczestników

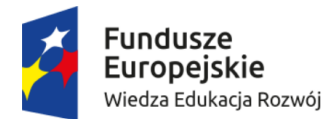

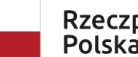

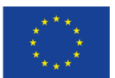

poprzez uwzględnienie różnorodnych metod i technik, wykorzystanie praktycznych ćwiczeń, a w szczególności wykorzystanie form aktywizujących.

#### **IV. TRENER:**

Wykonawca przedstawi trenerów proponowanych do realizacji jednego lub więcej kursów.

# **KRYTERIA PODSTAWOWE**

O realizację zlecenia mogą ubiegać się wyłącznie Wykonawcy, posiadający wyższe wykształcenie oraz doświadczenie w pracy nie krótsze niż 2 lata.

#### **V. UCZESTNICY SZKOLENIA:**

- Uczestnikami szkolenia będą uczestnicy projektu Ekonomia Społeczna praktyczna, potrzebna i atrakcyjna
- liczba uczestników: 23 osoby w dwóch grupach na poziomie podstawowym oraz średniozaawansowanym

# **VI. ORGANIZACJA SZKOLENIA:**

# **TERMINY:**

Szkolenie dla obu grup powinno odbyć się w ciągu dwóch dni, w terminie 1.10.2020 do 2.10.2020 (MsExcel) oraz według uzgodnień (MsProject).

**MIEJSCE:**

Zajęcia są realizowane online.

**HARMONOGRAM:**

Zostanie opracowany w terminie późniejszym w porozumieniu z Wykonawcą.

# **VII. ZOBOWIĄZANIA WYKONAWCY (PO ZAWARCIU UMOWY):**

- Przygotowanie szczegółowego programu szkolenia w formie karty kursu przedstawienie go do akceptacji Zamawiającego. Zamawiający zastrzega możliwość konsultowania programu szkolenia z Wykonawcą przed rozpoczęciem szkolenia. Wykonawca uzyska pisemną akceptację programu szkolenia od Zamawiającego najpóźniej na 3 dni kalendarzowe przed rozpoczęciem Wykonawca przekaże Zamawiającemu najpóźniej do 5 dni kalendarzowych po zakończeniu szkolenia: materiały szkoleniowe, prezentację, skrypt szkoleniowy w wersji papierowej (1 egz.) oraz w edytowalnej wersji elektronicznej (formaty wersji elektronicznych uzgodnione zostaną z Zamawiającym), oznakowany zgodnie z Wytycznymi w zakresie informacji i promocji programów operacyjnych polityki spójności na lata 2014-2020.
- Przygotowanie i uzgodnienie z Zamawiającym szczegółowej agendy szkolenia.
- Przeprowadzenie szkolenia w oparciu o program i agendę szkolenia, zaakceptowane przez Zamawiającego.

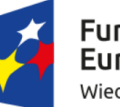

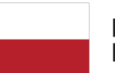

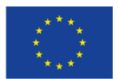

- Prowadzenie listy obecności uczestników szkolenia, na wzorze przedstawionym przez Zamawiającego otrzymanych przed rozpoczęciem szkolenia.
- Przygotowanie materiałów szkoleniowych i przekazanie ich każdemu uczestnikowi szkolenia najpóźniej pierwszego dnia szkolenia.
- Współpraca z przedstawicielem Zamawiającego zapewniającym techniczne aspekty realizacji szkolenia.
- Przekazanie Zamawiającemu nie później, niż 5 dni kalendarzowych po zakończeniu szkolenia), uzupełnionych list obecności, wraz z certyfikatami
- Objęcie opieką poszkoleniową poprzez umożliwienie zadawania pytań dotyczących szkolenia (konsultacja telefoniczna, e-mailowa lub 2 godzinne konsultacje z trenerem w Krakowie) w ciągu 1 roku po zakończeniu szkolenia;

# **VIII. KOSZTY:**

Proponowana **cena brutto** winna obejmować **wszystkie koszty**, jakie Wykonawca poniesie przy realizacji zamówienia.

Forma rozliczenia: faktura

# **UWAGA !**

**Zamawiający nie pokrywa kosztów związanych z usługami logistycznymi (w tym transport i nocleg) oraz wyżywieniem.**

# **IX. WARUNKI UDZIAŁU W ZAMÓWIENIU:**

O udział w postępowaniu mogą ubiegać się podmioty (osoby fizyczne lub prawne), które spełniają następujące warunki:

- 1. Akceptują treść zamówienia bez zastrzeżeń złożenie oferty jest uważane za akceptację treści zamówienia
- 2. Posiadają uprawnienia do wykonywania określonej działalności lub czynności, jeżeli ustawy nakładają obowiązek posiadania takich uprawnień, w tym: prowadzą działalność gospodarczą w zakresie objętym zamówieniem (dotyczy Wykonawców prowadzących działalność gospodarczą). Warunkiem spełnienia wymagania określonego w pkt. 2 jest dostarczenie dokumentu: odpis z KRS, zaświadczenie o prowadzeniu działalności gospodarczej
- 3. Posiadają niezbędną wiedzę i doświadczenie w realizacji szkoleń ze wskazanej tematyki, zgodnie z częścią IV.

Do oferty na każde wybrane przez Wykonawcę szkolenie należy dołączyć:

- program szkolenia
- wykaz trenerów wyznaczonych do przeprowadzenia szkolenia i ich doświadczeń zawodowych Załącznik nr 6 (część B) do Ogłoszenia o zamówieniu na usługę społeczną
- kopię dokumentu potwierdzającego doświadczenie, o którym mowa w części IV,
- kopię dokumentu potwierdzającego wykształcenie, o którym mowa w części IV,